## **Exercise 1.14:**

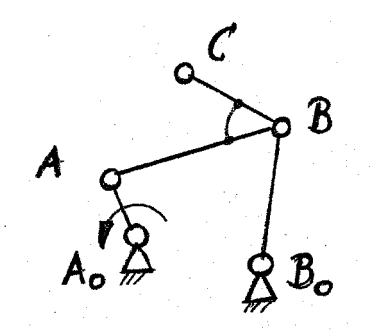

Find a loop line "**∞**" as coupler curve of point C by using SAM 6.0

Create the above given mechanism without using exact coordinates. Now you can move every point of the gearing by using the **Icon: Move Node.**  Aim is, to find a symmetrical loop line for the movement of point C.